### $C(++)$ ? Fortran? Python? Cython! Make code run up to  $1000 \times$  faster in only 5 minutes

Arne Meyer

Gatsby Unit, Tea talk

12th February 2015

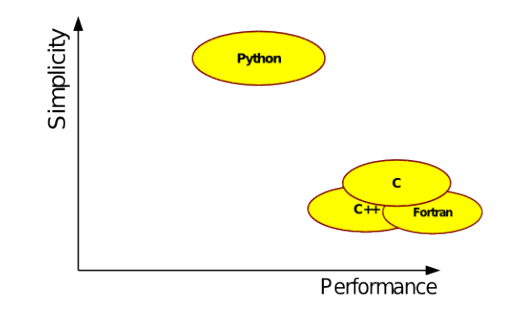

- $C(++)$  is very fast but often inconvenient for research (especially plotting)
- Interpreted languages (here: Python) are excellent for research but in some cases very slow
- Common procedure: Where speed is needed, use a compiled language, then wrap the code for use from Python

#### Donald Knuth (1974)

"Programmers waste enormous amounts of time thinking about, or worrying about, the speed of noncritical parts of their programs, and these attempts at efficiency actually have a strong negative impact when debugging and maintenance are considered. We should forget about small efficiencies, say about 97% of the time: premature optimization is the root of all evil. Yet we should not pass up our opportunities in that critical 3%."

### Donald Knuth (1974)

"Programmers waste enormous amounts of time thinking about, or worrying about, the speed of noncritical parts of their programs, and these attempts at efficiency actually have a strong negative impact when debugging and maintenance are considered. We should forget about small efficiencies, say about 97% of the time: premature optimization is the root of all evil. Yet we should not pass up our opportunities in that critical 3%."

- Re-writing code is often very time-consuming and prone to errors
- How to optimize the critical 3% efficiently?

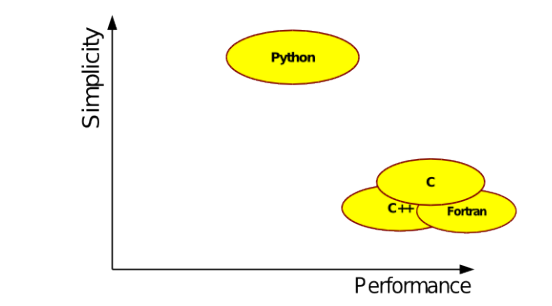

- $C(++)$  is very fast but often inconvenient for research (especially plotting)
- Interpreted languages (here: Python) are excellent for research but in some cases very slow
- Common procedure: Where speed is needed, use a compiled language, then wrap the code for use from Python

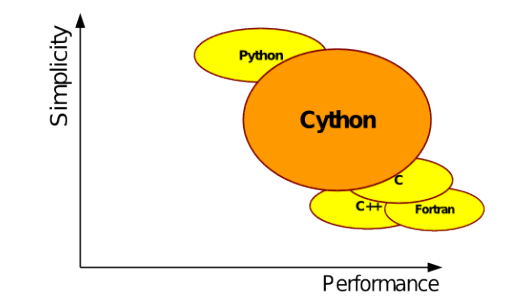

- $C(++)$  is very fast but often inconvenient for research (especially plotting)
- Interpreted languages (here: Python) are excellent for research but in some cases very slow
- Common procedure: Where speed is needed, use a compiled language, then wrap the code for use from Python
- Cython: combines the best of both worlds

# Cython at a glance

- Open-source project: <www.cython.org>
- An optimizing compiler for the Python language
- Very active development
- Rapidly growing user base (many from science)

Use-cases:

- **1** Compiling Python code to machine-code
	- Supports a big subset of the Python language
	- Runs about 30% faster than plain Python code
- 2 Add types for speedups (hundreds of times)
	- Optimize, don't re-write!
- **3** Easily use native libraries  $(C/C++/Fortran)$  directly
	- There are better tools, e.g., SWIG

## Example

Ridge regression using stochastic gradient descent

Goal: minimize

$$
\frac{1}{2}\sum_i \left(y_i - \mathbf{x}_i^T \mathbf{w}\right)^2 + \frac{1}{2}\alpha \|\mathbf{w}\|^2
$$

Pseudo code:

input:  $\{\mathsf x_i,y_i\}$ ,  $\alpha$ ,  $\mathcal N_{\mathrm{iter}}$  $w \leftarrow 0$ for  $t = 1, 2, ..., N_{\text{iter}}$  do  $\mathbf{x}_i, y_i \leftarrow$  draw random sample  $\gamma \leftarrow \frac{1}{\alpha t}$  $\mathsf{w} \leftarrow \mathsf{w} - \gamma \alpha \mathsf{w}$  $\mathbf{w} \leftarrow \mathbf{w} - \gamma \mathbf{x}_i^T \left( y_i - \mathbf{x}_i^T \mathbf{w} \right)$ end

## Naive Python implementation

```
def ridge_sgd_naive(X, y, w, alpha, perm):
   D = X.shape[1]for t, i in enumerate(perm):
       gamma = 1. / (1 + alpha*t)# regularization step
       for j in range(D):
           w[j] *= (1. - \text{gamma} * \text{alpha})# loss step
       z = 0for j in range(D):
           z := w[j] * X[i, j]for j in range(D):
           w[i] += gamma * X[i, j] * (z - y[i])
```
# Naive Python implementation

```
def ridge_sgd_naive(X, y, w, alpha, perm):
   D = X.shape[1]for t, i in enumerate(perm):
       gamma = 1. / (1 + alpha*t)# regularization step
       for j in range(D):
           w[j] *= (1. - \text{gamma} * \text{alpha})# loss step
       z = 0for j in range(D):
           z := w[j] * X[i, i]for j in range(D):
           w[i] += gamma * X[i, j] * (z - y[i])
```
• Python: approx. 135 s

• Cython: approx. 97 s

import pyximport pyximport.install()

...

from cython\_file import cython\_function

```
import numpy as np
def ridge_sgd_vectorized(X, y, w, alpha, perm):
   for t, i in enumerate(perm):
       gamma = 1. / (1 + alpha*t)# regularization step
       w \equiv (1. - \text{gamma} * \text{alpha})# loss step
       z = np.dot(w, X[i, :])w == gamma * X[i, :] * (z - y[i])
```

```
import numpy as np
def ridge_sgd_vectorized(X, y, w, alpha, perm):
   for t, i in enumerate(perm):
       gamma = 1. / (1 + alpha*t)# regularization step
       w \equiv (1. - \text{gamma} * \text{alpha})# loss step
       z = np.dot(w, X[i, :])w == gamma * X[i, :] * (z - y[i])
```
- Python: approx. 1.65 s
- Cython: approx. 1.44 s

### Cython: adding static types to naive implementation

```
def ridge_sgd_cython_types(np.ndarray[np.float64_t, ndim=2] X,
                         np.ndarray[np.float64_t, ndim=1] y,
                         np.ndarray[np.float64 t, ndim=1] w, double alpha,
                         np.ndarray[np.int64_t, ndim=1] perm):
   cdef int D = X.shape[1]cdef int i, j, t
   cdef double gamma, z
   for t, i in enumerate(perm):
       gamma = 1. / (1. + alpha*t)# regularization step
       for j in range(D):
           w[i] *= (1. - \text{gamma} * \text{alpha})# loss step
       z = 0for j in range(D):
           z := w[i] * X[i, i]for j in range(D):
           w[i] += gamma * X[i, j] * (z - y[i])
```
### Cython: adding static types to naive implementation

```
def ridge_sgd_cython_types(np.ndarray[np.float64_t, ndim=2] X,
                         np.ndarray[np.float64_t, ndim=1] y,
                         np.ndarray[np.float64 t, ndim=1] w, double alpha,
                         np.ndarray[np.int64_t, ndim=1] perm):
   cdef int D = X.shape[1]cdef int i, j, t
   cdef double gamma, z
   for t, i in enumerate(perm):
       gamma = 1. / (1. + alpha*t)# regularization step
       for j in range(D):
           w[i] *= (1 - \text{gamma} * \text{alpha})# loss step
       z = 0for j in range(D):
           z \div w[i] * X[i, i]for j in range(D):
           w[i] += gamma * X[i, j] * (z - y[i])
```
• Run time: approx. 0.33 s

## Cython: static types and C pointers

```
def ridge_sgd_cython_pointers(np.ndarray[np.float64_t, ndim=2] X,
                        np.ndarray(np.float64_t, ndim=1] y,np.ndarray[np.float64 t, ndim=1] w, double alpha,
                        np.ndarray[np.int64_t, ndim=1] perm):
   cdef int D = X.shape[1]cdef int i, j, t
   cdef double gamma, z
   cdef double *Xp = <double*> X.data
   cdef double *yp = <double*> y.data
   cdef double *wp = <double*> w.data
   cdef long *pp = <long*> perm.data
   for t, i in enumerate(perm):
       ...
       for j in range(D):
          z += wp[i] * Xp[i*D + i]for j in range(D):
          wp[i] += gamma * Xp[i*D + i] * (z - vp[i])
```
## Cython: static types and C pointers

```
def ridge_sgd_cython_pointers(np.ndarray[np.float64_t, ndim=2] X,
                        np.ndarray(np.float64_t, ndim=1] y,np.ndarray[np.float64 t, ndim=1] w, double alpha,
                        np.ndarray[np.int64_t, ndim=1] perm):
   cdef int D = X.shape[1]cdef int i, j, t
   cdef double gamma, z
   cdef double *Xp = <double*> X.data
   cdef double *yp = <double*> y.data
   cdef double *wp = <double*> w.data
   cdef long *pp = <long*> perm.data
   for t, i in enumerate(perm):
       ...
       for i in range(D):
          z \equiv wp[j] * Xp[i*D + j]for j in range(D):
          wp[i] += gamma * Xp[i*D + i] * (z - vp[i])
```
- Run time: approx. 0.24 s
- Replacing loops by BLAS functions: approx. 0.18 s

from numba.decorators import autojit

ridge\_sgd\_numba = autojit(ridge\_sgd\_vectorized)

- <http://numba.pydata.org/>
- Just-in-time (JIT) compiler
- Run time: approx. 0.22 s

### Summary Stochastic gradient descent

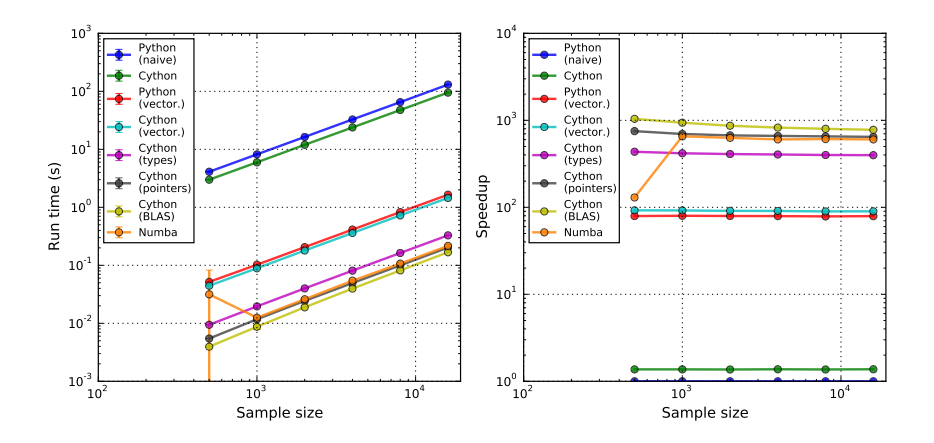

- Cython about 400 1000 times faster than naive Python
- Cython about  $5 10$  times faster than (vectorized) Numpy
- Comparable to Numba

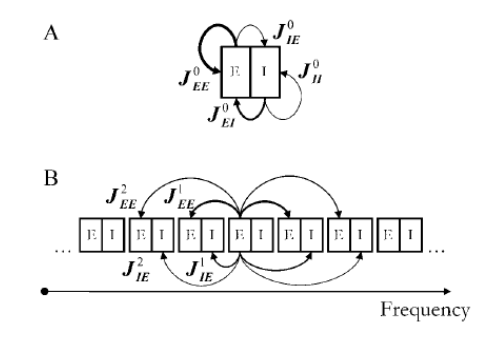

- Loebel & Tsodyks (2007)
- 15 coupled EI networks (cortical columns)
- Each column:  $N_F = 100$ ,  $N_I = 100$
- External stimulus input

Example 2 Recurrent neural network

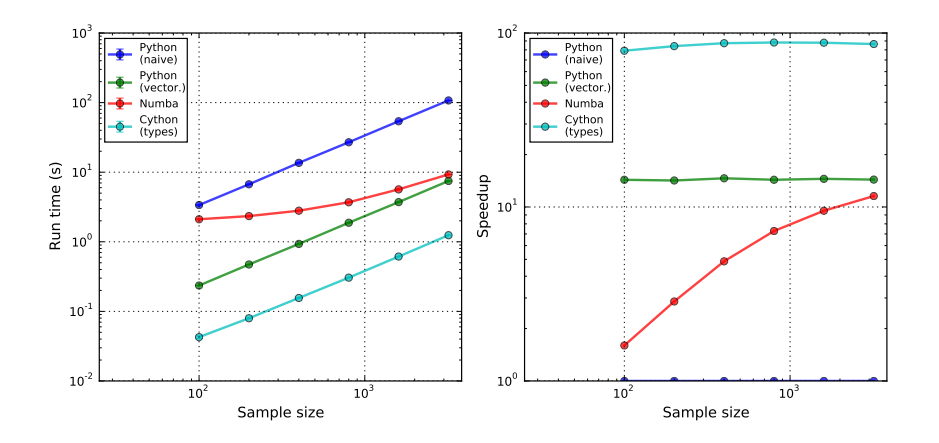

- Cython about 85 times faster than naive Python
- Cython about 7 times faster than (vectorized) Numpy
- JIT compiler (Numba) much slower than Cython version

### What was that all about?

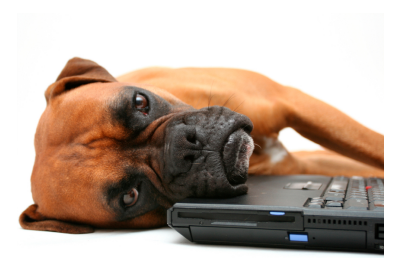

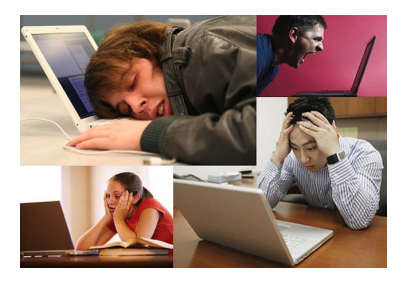

- Goal: writing fast code in interpreted language
- Avoid unneccessary re-writing of (working) code
- Cython: simply add static types to existing (Python) code
- Only a few extra lines (about 5 minutes ...)
- Speedup: 50-1000 times (naive Python), 1-250 times (vectorized Numpy)
- In some cases, JIT compilers (e.g., Numba) may help, too